# CORDIC Fixed Point Simulation

Young Won Lim 2/28/12 Copyright (c) 2012 Young W. Lim.

 Permission is granted to copy, distribute and/or modify this document under the terms of the GNU Free Documentation License, Version 1.2 or any later version published by the Free Software Foundation; with no Invariant Sections, no Front-Cover Texts, and no Back-Cover Texts. A copy of the license is included in the section entitled "GNU Free Documentation License".

Please send corrections (or suggestions) to [youngwlim@hotmail.com](mailto:youngwlim@hotmail.com).

This document was produced by using OpenOffice and Octave.

Young Won Lim 2/28/12 Based on the following site:

drdobbs.com

"Implementing CORDIC Algorithms", P. Jarvis, Dr Dobb's, Oct, 1990

ANSI-C version of the above by P. Knoppers.

### Circular

```
void Circular (long x, long y, long z)
{
     int i;
  X = x;
  Y = VZ = Z;
   for (i = 0; i \leq fraction_{1}; +i)\left\{ \right.x = X \gg i;y = Y \gg i;z = \text{atan}[i];X = \text{Delta}(Y, Z); X = (X - Y \sigma_i 2^{-i})Y += Delta (x, Z); Y = (X \sigma_i 2^{-i} + Y)Z -= Delta (z, Z);
         }
}
                                                        \mathbf{x} \mapsto \mathbf{x}'_{i+1} = (x'_i - y'_i \sigma_i 2^{-i})y'_{i+1} = (x'_{i} \sigma_{i}2^{-i} + y'_{i})\alpha_i = \alpha_i - \tan(\sigma_i 2^{-i})X \cdot 2^{-i}Y \cdot 2^{-i}
```
Delta

#define Delta(n, Z) ( $Z \ge 0$ ) ? (n) : -(n)

$$
X \longrightarrow' x'_{i+1} = (x'_{i} - y'_{i} \sigma_{i} 2^{-i})
$$
  
\n
$$
Y \longrightarrow' y'_{i+1} = (x'_{i} \sigma_{i} 2^{-i} + y'_{i})
$$
  
\n
$$
Z \longrightarrow' \alpha_{i+1} = \alpha_{i} - \tan(\sigma_{i} 2^{-i})
$$

 $X$  -= Delta  $(y, z)$ ;  $(Z \ge 0)$   $X = X - y$  :  $X = X + y$ ;  $Y \text{ }+= \text{ Delta } (x, Z); \text{ } (Z \text{ }>= 0) \text{ } Y = Y + x : Y = Y - x;$  $Z$  -= Delta  $(z, z)$ ;  $(Z \geq 0)$   $Z = Z - Z$  :  $Z = Z + Z$ ;

$$
\mathbf{y} \stackrel{\cdot}{\longrightarrow} -y_i' \sigma_i 2^{-i}
$$
  

$$
\mathbf{x} \stackrel{\cdot}{\longrightarrow} +x_i' \sigma_i 2^{-i}
$$
  

$$
\mathbf{z} \stackrel{\cdot}{\longrightarrow} -\tan(\sigma_i 2^{-i})
$$

### Fixed Point Format

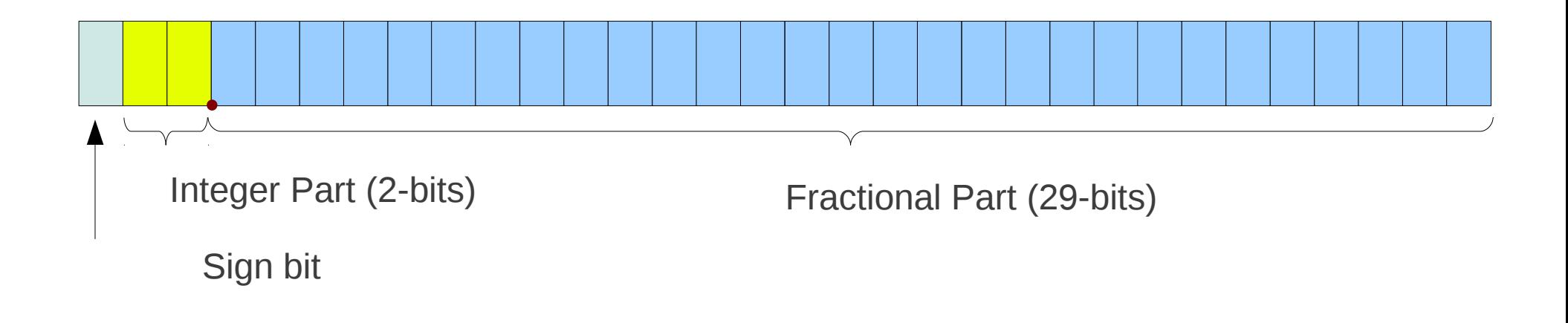

### Computing ATAN constants instead of LUT (1)

Use <u>power series</u> to calculate the incremental angles  $\alpha_i = \tan^{-1} 2^{-i}$ 

$$
\tan^{-1} x = x - \frac{x^3}{3} + \frac{x^5}{5} - \frac{x^7}{7} + \frac{x^9}{9} \cdots \qquad \text{for} \quad x^2 \le 1
$$

$$
\tan^{-1} x = x \qquad \text{32-bit precision}
$$
\n
$$
x^3/3 = 2^{-32} \qquad x = \sqrt[3]{6 \cdot 2^{-11}} \qquad \text{tan}^{-1} 2^{-i} = 2^{-i} \quad \text{for } i \ge 11
$$
\n
$$
2^{-in} / n = 2^{-i} \quad \text{for } 1 \le i \le 10
$$
\n
$$
\frac{\pi}{4} \quad \text{for } i = 0
$$

#### Computing ATAN constants instead of LUT (2)

Use <u>power series</u> to calculate the incremental angles  $\alpha_i = \tan^{-1} 2^{-i}$ 

$$
\tan^{-1} x = x - \frac{x^3}{3} + \frac{x^5}{5} - \frac{x^7}{7} + \frac{x^9}{9} \cdots \qquad \text{for} \quad x^2 \le 1
$$

To compute the coefficients  $\overline{k}$  (k = 3, 5, 7, ..., 27) 1 *k*

#### **Reciprocal** (**k**, **n**) **k**: integer to be inversed, **n**: precision for the desired fractional part

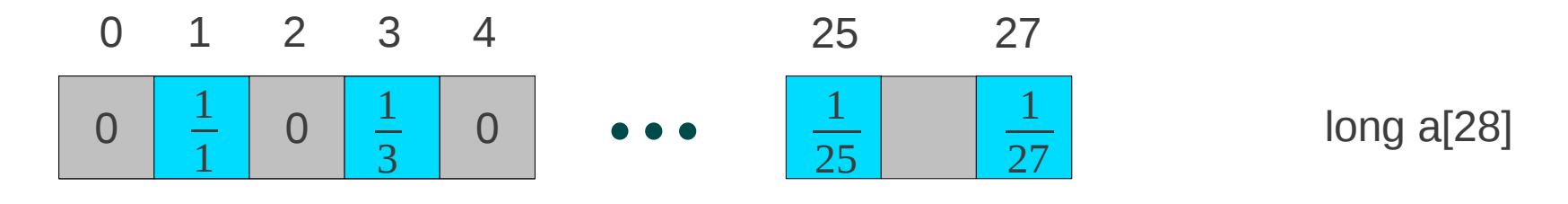

Restoring Division Alg

#### Computing ATAN constants instead of LUT (3)

Use <u>power series</u> to calculate the incremental angles  $\alpha_i = \tan^{-1} 2^{-i}$ 

$$
\tan^{-1} x = \frac{\pi}{2} - \left(x - \frac{x^3}{3} + \frac{x^5}{5} - \frac{x^7}{7} + \frac{x^9}{9} \cdots \right) \qquad \text{for} \quad x^2 \ge 1
$$

atan[fractionBits + 1]

ower series for the specified number of terms for the specified power of two using **Horner's rule** 

$$
a_n x_n + a_{n-1} x_{n-1} + a_{n-2} x_{n-2} + \dots + a_1 x_1 + a_0
$$
  

$$
(\dots(((a_n x + a_{n-1}) x) + a_{n-2} x) + \dots + a_1)x + a_0
$$

Restoring Division Alg

#### **Declarations**

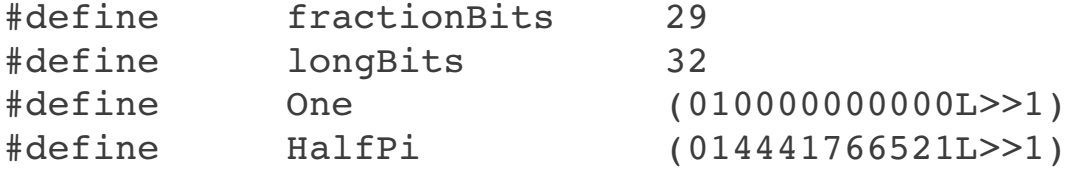

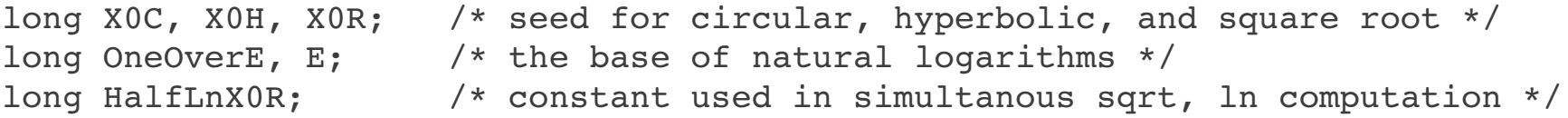

```
static unsigned terms[11] = {0, 27, 14, 9, 7, 5, 4, 4, 3, 3, 3};
static long a[28];
static long atan[fractionBits + 1];
static long atanh[fractionBits + 1];
static long X;
static long Y;
static long Z;
                                                           2^{-in}/n = 2^{-i} for 1 \le i \le 10i= 1 \rightarrow n= 27
                                                                       i= 2 \rightarrow n= 14i= 3 \rightarrow n= 9i= 4 \rightarrow n= 7i= 5 \rightarrow n= 5i= 6 \rightarrow n= 4i= 7 \rightarrow n= 4i= 8 \rightarrow n= 3
```
 $i= 9 \rightarrow n= 3$  $i=10 \rightarrow$  n= 3

#### Preparing atan[30] array

```
for (i = 0; i \le 13; ++i) {
     a[2 * i] = 0;a[2*1+1] = Reciprocal (2*1+1, fractionBits);
    }
atan[0] = HalfPi / 2; /* atan(2^0) = pi / 4 */
for (i = 1; i \le 7; ++i)a[4 \times i - 1] = -a[4 \times i - 1];
for (i = 1; i \le 10; ++i)\text{atan}[i] = \text{Poly2} (-i, \text{terms}[i]);for (i = 11; i \leq fraction_{5}; ++i)\text{atan}[i] = \text{atanh}[i] = 1 \leq (fractionBits - i);
printf (\sqrt[n]{n\hat{2}-n}\n)^n;
for (i = 0; i \le 10; ++i) {
           printf ("%2d ", i);
           WriteVarious (atan[i]);
  }
r = 0;for (i = 0; i \leq fraction_{1}; +i)r += atan[i];  printf ("radius of convergence");
  WriteFraction (r);
                                                                            \{0, \frac{1}{1}, 0, \frac{1}{3}, 0, \frac{1}{5}, \cdots, 0, \frac{1}{27}\}−1
                                                                             \frac{-1}{3}, \frac{-1}{7}\frac{-1}{7}, \frac{-1}{11}, \frac{-1}{15}, \frac{-1}{19}, \frac{-1}{23}, \frac{-1}{27}27
                                                               11
                                                                                      29 - 11 = 181
```
#### Making Power Series – Poly2( )

```
static unsigned terms[11] = 
                   {0, 27, 14, 9, 7, 5, 4, 4, 3, 3, 3};
for (i = 1; i \le 10; ++i)\text{atan}[i] = \text{Poly2} (-i, \text{terms}[i]);long Poly2 (int log, unsigned n)
{
  long r = 0;
    int i;
  for (i = n; i > = 0; -i)r = (\log < 0 ? r \gg -\log : r \ll \log) + a[i];  return (r);
}
```

```
\text{atan}[ 1] = \text{Poly2} (-1, 27);
\text{atan}[ 2] = \text{Poly2} (-2, 14);
\text{atan}[ 3] = \text{Poly2} (-3, 9);
\text{atan}[ 4] = Poly2 (-4, 7);
\text{atan}[ 5] = \text{Poly2} (-5, 5);
\text{atan} \begin{bmatrix} 6 \end{bmatrix} = \text{Poly2} \begin{bmatrix} -6, 4 \end{bmatrix};\text{atan}[ 7] = \text{Poly2} (-7, 4);\text{atan} \begin{bmatrix} 8 \end{bmatrix} = \text{Poly2} (-8, 3);\text{atan}[ 9] = \text{Poly2} (-9, 3);
\text{atan}[10] = \text{Poly2} (-10, 3);
```
## WriteFraction (1)

```
void WriteFraction (long n)
\{  unsigned short i;
    unsigned short low;
    unsigned short digit;
    unsigned long k;
  putchar (n < 0 ? ' -' : '');
  n = abs(n);  putchar ((n >> fractionBits) + '0');
    putchar ('.');
  low = k = n \ll (longbits - fractionbits);  /* align octal point at left */
  k \ge 2 = 4;
    /* shift to make room for a decimal digit */
  for (i = 1; i \le 8; ++i)    {
digit = (k * = 10L) >> (longBits - 4); 32 - 4 = 28
      low = (low \& 0xf) * 10;k += ((unsigned long) (low >> 4)) -
             ((unsigned long) digit << (longBits - 4));
            putchar (digit + '0');
        }
}
                                                   32 - 29 = 3k= frac part << 3
                                                   k= only frac part
```
### WriteFraction (2)

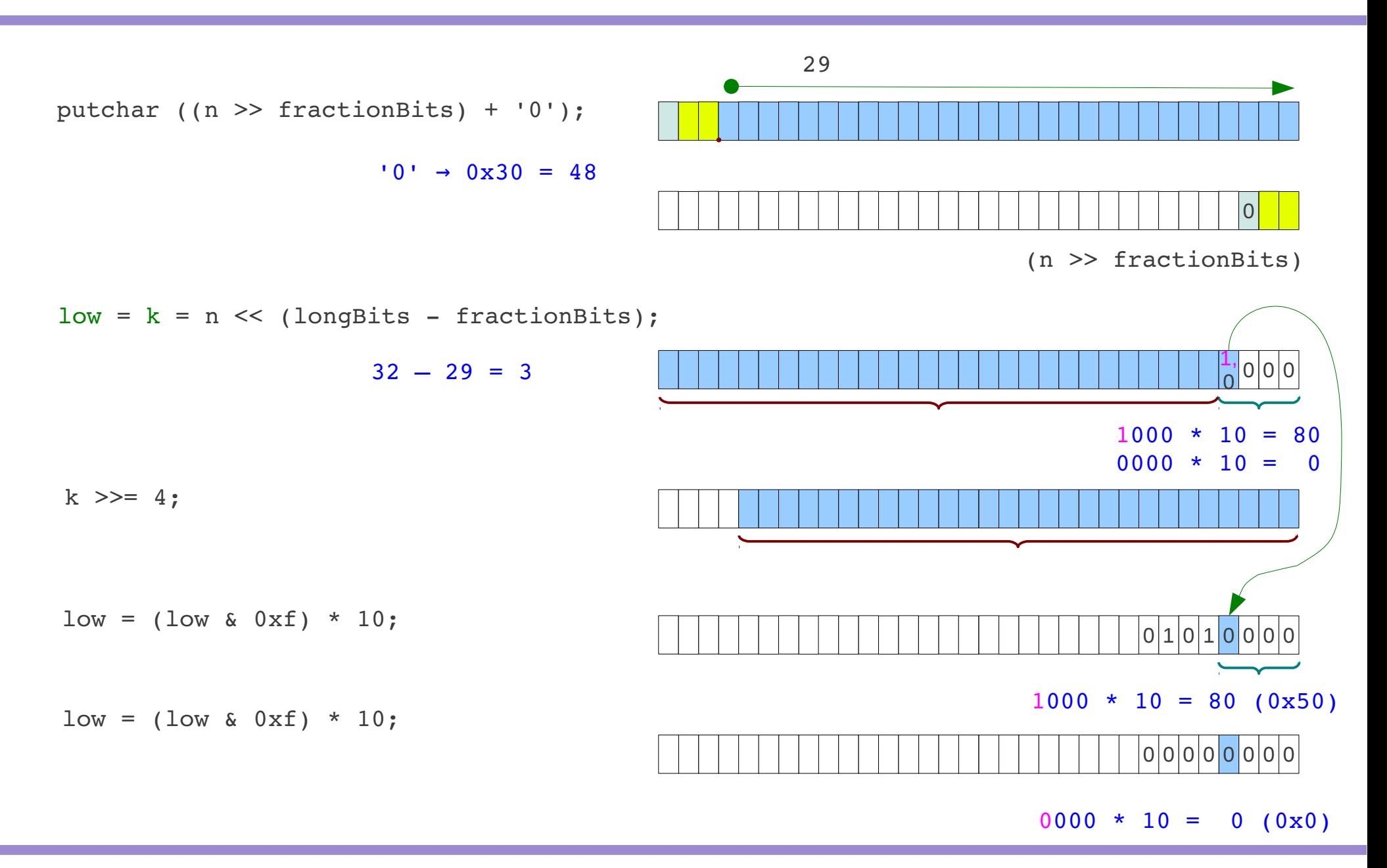

### WriteFraction (3)

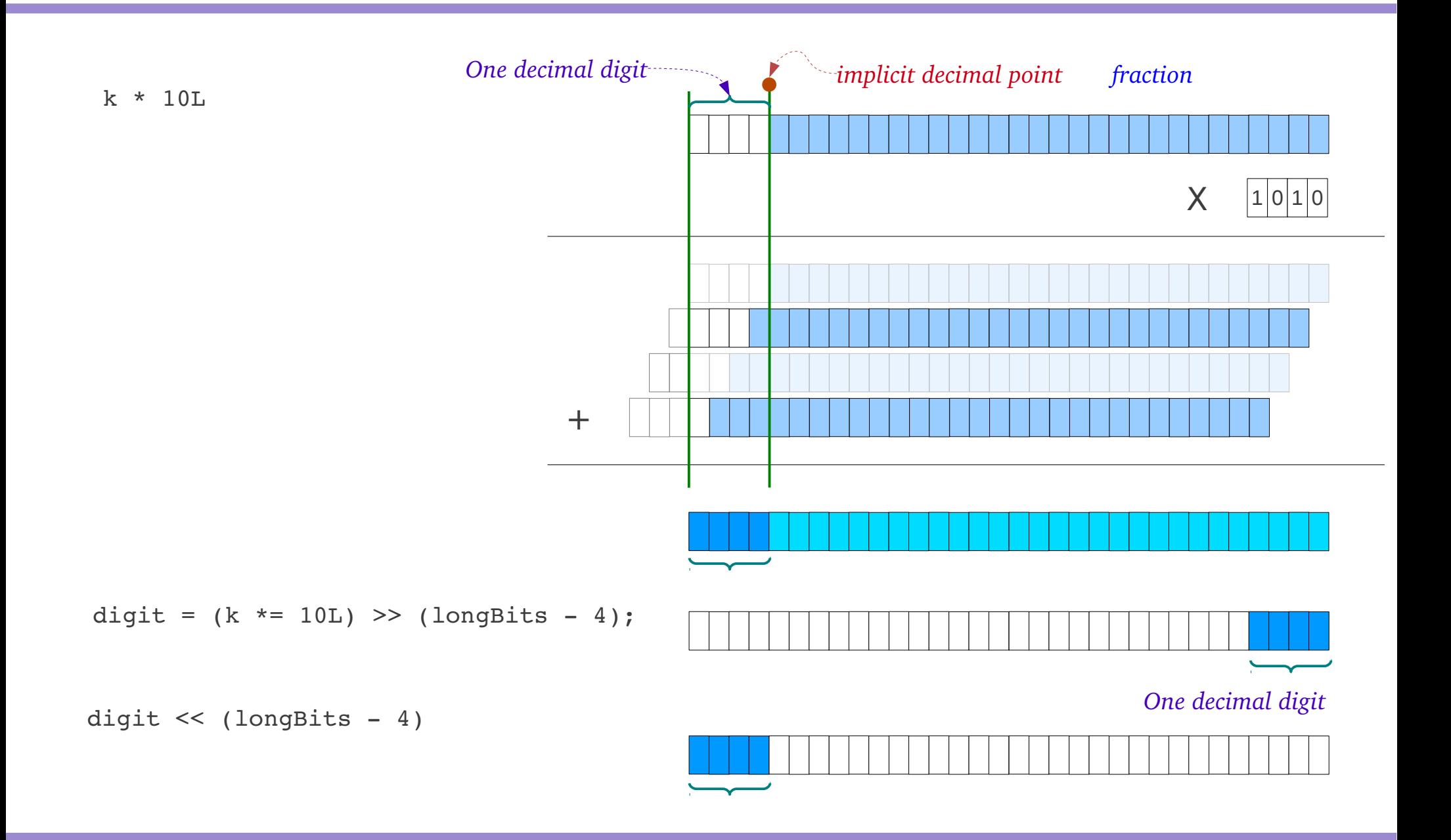

#### WriteFraction (4)

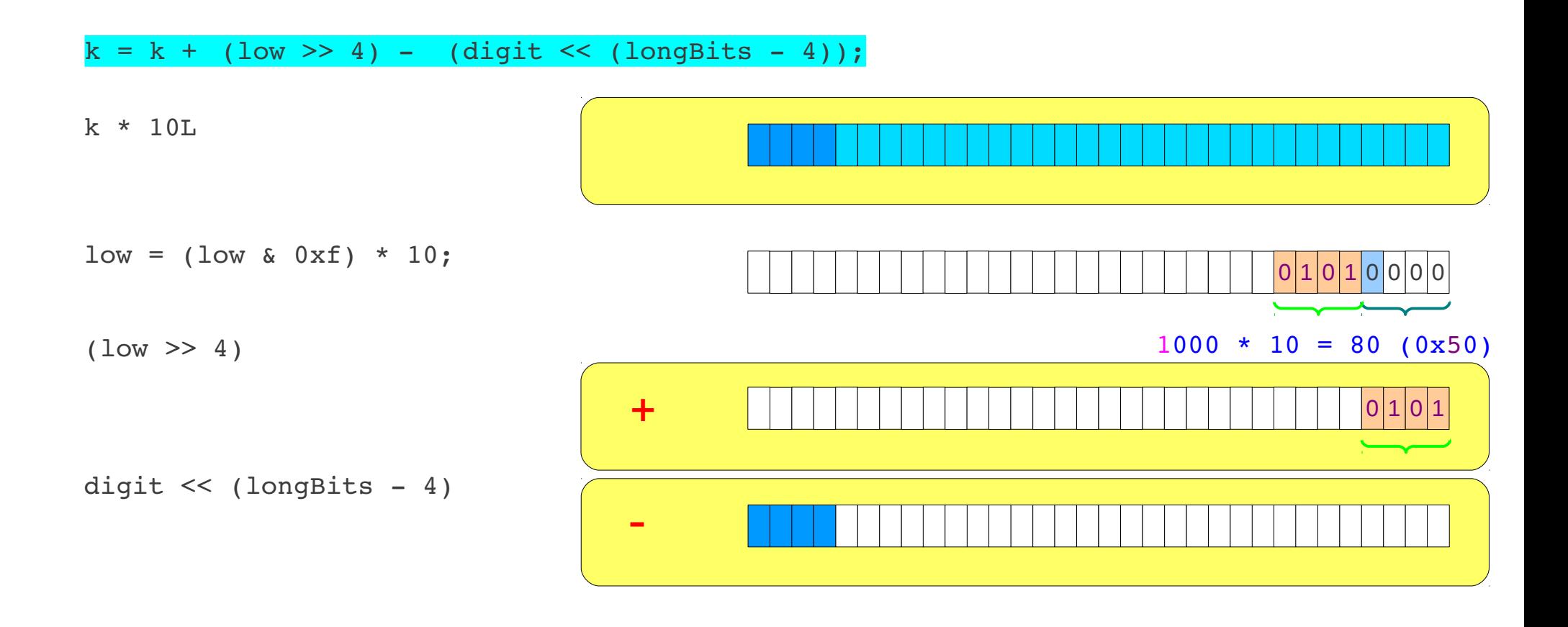

#### Computing ATAN constants instead of LUT

#### Computing ATAN constants instead of LUT

#### Computing ATAN constants instead of LUT

#### **References**

- [1] http://en.wikipedia.org/
- [2] "Implementing CORDIC Algorithms", P. Jarvis, Dr Dobb's, Oct, 1990
- [3] ANSI-C version of [2] by P. Knoppers.